# **LABORATÓRIO PAINEL DE TRAÇADO CASEIRO DE RAIOS**

*Jorge Roberto Pimentel*  Depto. de Física – UNESP Rio Claro – SP

## **I. Introdução**

O estudo das imagens fornecidas por lentes ou espelhos esféricos, nas aulas teóricas, é normalmente feito desenhando-os com seus focos, eixo óptico principal e objeto, para, em seguida, traçar a trajetória dos raios luminosos. Dessa forma, a imagem é localizada e o comportamento da lente ou espelho discutido.

Durante o transcorrer das aulas, podem surgir dúvidas a respeito das características das imagens (real ou virtual, direita ou invertida, ampliada ou diminuída) que uma lente (convergente ou divergente) ou espelho (côncavo ou convexo) fornece de um objeto posicionado em relação ao centro de curvatura (no caso dos espelhos) ou do foco (no caso das lentes). Como as variáveis são muitas, existem duas maneiras de resolver o problema: memorizar as situações e respectivas soluções ou recorrer ao caderno (ou lousa) e efetuar o traçado de raios.

Uma medida alternativa é apresentada aqui, através de um recurso visual de apoio às aulas de óptica, que chamamos de Painel de Traçado de Raios.

### **II. Montagem do painel**

O painel foi montado colando-se uma folha de papel cartão preto em uma placa de isopor (10 mm de espessura) que, por sua vez, foi colada numa base de duratex, para dar rigidez ao conjunto.

Fizemos dois painéis, um deles para estudar lentes e o outro para espelhos. Na Fig. 1 mostramos as dimensões e características gerais do painel de lentes.

Longitudinalmente e no centro do painel colocamos uma fina tira de papel (branca) que representará o **eixo óptico principal** (1). Usamos fita corretiva para datilografia, que é estreita (4 mm de largura) e apresenta uma das faces aderente.

Transversalmente e no centro do painel colamos nossa **lente** (2), representada por uma tira de papel cartão vermelho (largura 1 cm, comprimento 30 cm).

Em suas extremidades, presas por percevejos, existem pontas que podem ser giradas. As pontas servem para indicar o tipo de lente que se está trabalhando. Bastará montar o painel com as pontas "para dentro" ou "para fora" para termos lentes divergentes ou convergentes sendo representadas (conforme convenção habitualmente adotada). Distante 10 cm de cada lado da lente, e no eixo óptico, colamos círculos vermelhos para representar os focos.

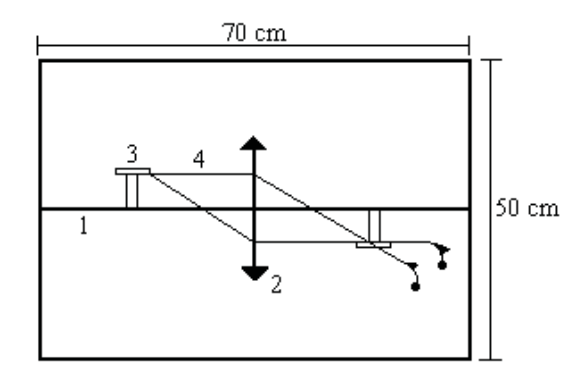

*Fig.1- Dimensões e características do painel.* 

Como objeto e imagem (3), recortamos, em papel cartão de cor clara, figuras de interesse. Verificamos que uma figura com o formato de um "T" mostrase eficaz. Esse formato torna mais fácil perceber quando uma imagem resulta invertida. A figura imagem deve ter altura maior do que o objeto, para permitir verificações quanto ao fato de a imagem ser aumentada ou diminuída, em relação ao objeto.

Os raios luminosos (4) foram representados por pedaços de barbante branco, fino (60 cm de comprimento), tendo em uma das extremidades uma alça para fixação e na outra uma pequena chumbada. Sugerimos a confecção de três desses barbantes, um deles colorido, que servirá para representar o prolongamento dos raios luminosos durante a determinação de imagens virtuais.

O painel para representar os espelhos esféricos foi montado da mesma forma. Para a representação do espelho esférico, usamos uma tira de papel cartão vermelho (1 cm de largura), no formato de semicírculo, colada transversalmente no centro do eixo óptico. Indicamos também o centro de curvatura e o foco do espelho.

Se o raio luminoso incidir na face interna da figura, o espelho se comportará como côncavo e, como convexo, se a incidência ocorrer na face externa.

#### **III. Utilização dos painéis**

Para efetuar a construção das imagens, deve ser lembrado que:

1) Raios luminosos paralelos ao eixo óptico principal incidem na lente (espelho), refratam-se (refletem-se) e tomam uma direção que passa pelo foco.

2) Raios luminosos incidentes na lente (espelho), cuja direção passa por um dos focos, refratam-se (refletem-se) e seguem uma direção paralela ao eixo óptico principal.

Como exemplo, vejamos a seqüência de construção de uma imagem no painel de lentes, de acordo com a Fig. 2.

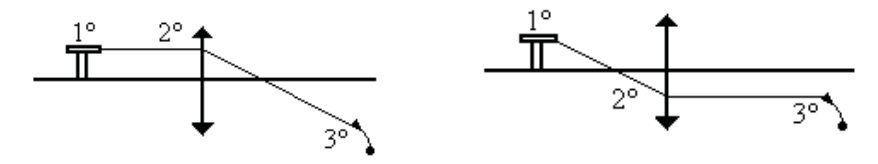

*Fig. 2 - Etapas da seqüência de construção da imagem.*

Posiciona-se o objeto de modo que sua base esteja no eixo óptico. Isso garante que a imagem correspondente também estará sobre ele. A parte superior do objeto é presa com um alfinete ou percevejo. Aí encaixamos a alça de um dos barbantes (1ª etapa da seqüência), que representará um dos raios luminosos incidentes na lente, proveniente do objeto. O barbante deve ser esticado, paralelamente ao eixo óptico, até atingir a lente. Nesse ponto, colocamos outro alfinete que servirá de apoio para o barbante e simulará o ponto em que ocorre a refração do raio luminoso na lente (2ª etapa da seqüência). Em seguida, o barbante passa por cima desse alfinete e toma uma direção que passa pelo foco. Um terceiro alfinete é utilizado para manter essa direção (3ª etapa da seqüência). A pequena chumbada existente na extremidade livre do barbante garante que ele permaneça esticado, definindo a trajetória do raio luminoso.

Continuando a construção, um segundo barbante é encaixado no alfinete existente no objeto. Fazemos sua trajetória passar pelo foco da lente e continuar retilínea até atingir a superfície da lente, onde sofrerá refração. Com auxílio de outro alfinete, desviamos essa trajetória, tornando-a paralela ao eixo óptico. Um terceiro alfinete direciona o barbante, que é mantido esticado pela chumbada.

O ponto de cruzamento dos barbantes determina a posição da imagem da parte superior do objeto. O tamanho relativo objeto-imagem pode ser comparado. Se for de interesse, a ampliação fornecida também pode ser determinada.

Quando houver divergência do raio luminoso, deve ser empregado o

barbante de cor diferente para indicar essa situação. Ele deve ser colocado no ponto a partir do qual a divergência ocorrerá, para representar a trajetória do prolongamento do raio luminoso.

O procedimento descrito aplica-se igualmente ao painel que representa os espelhos esféricos, estudando-se agora as reflexões e dispondo-se os barbantes que representam os raios luminosos provenientes do objeto.

### **IV. Conclusão**

Os painéis foram planejados para serem empregados como recurso visual de apoio às aulas sobre construção de imagens fornecidas por lentes e espelhos. Eles devem estar colocados em local que facilite sua visão por todos os alunos.

As construções podem ser feitas rapidamente, dispensando o uso dos desenhos que normalmente o professor faz na lousa.

A nosso ver, seu uso contribui para que a aula seja mais dinâmica e que haja maior participação dos alunos. O professor pode ficar todo o tempo voltado de frente para a classe e interagir com ela, enquanto discute as possíveis trajetórias, posicionando os raios luminosos no painel. A interação direta dos alunos com os painéis deve ser estimulada pelo professor.

As fotografias seguintes mostram exemplos de utilização dos painéis.

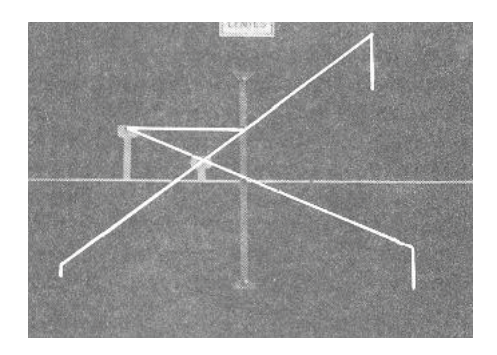

*Foto 1- Representação de uma lente esférica divergente. O objeto situa-se além do foco principal. A imagem obtida é virtual, direita e menor que o objeto*.

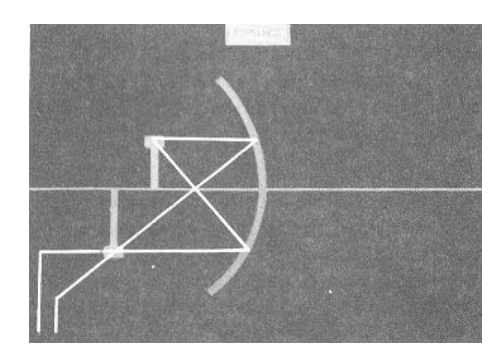

*Foto 2- Representação de um espelho esférico côncavo. O objeto situa-se entre o centro de curvatura e o foco principal. A imagem obtida é real, invertida e aumentada.*